## **Übung 20 – Dachkonstruktion – Teil 2**

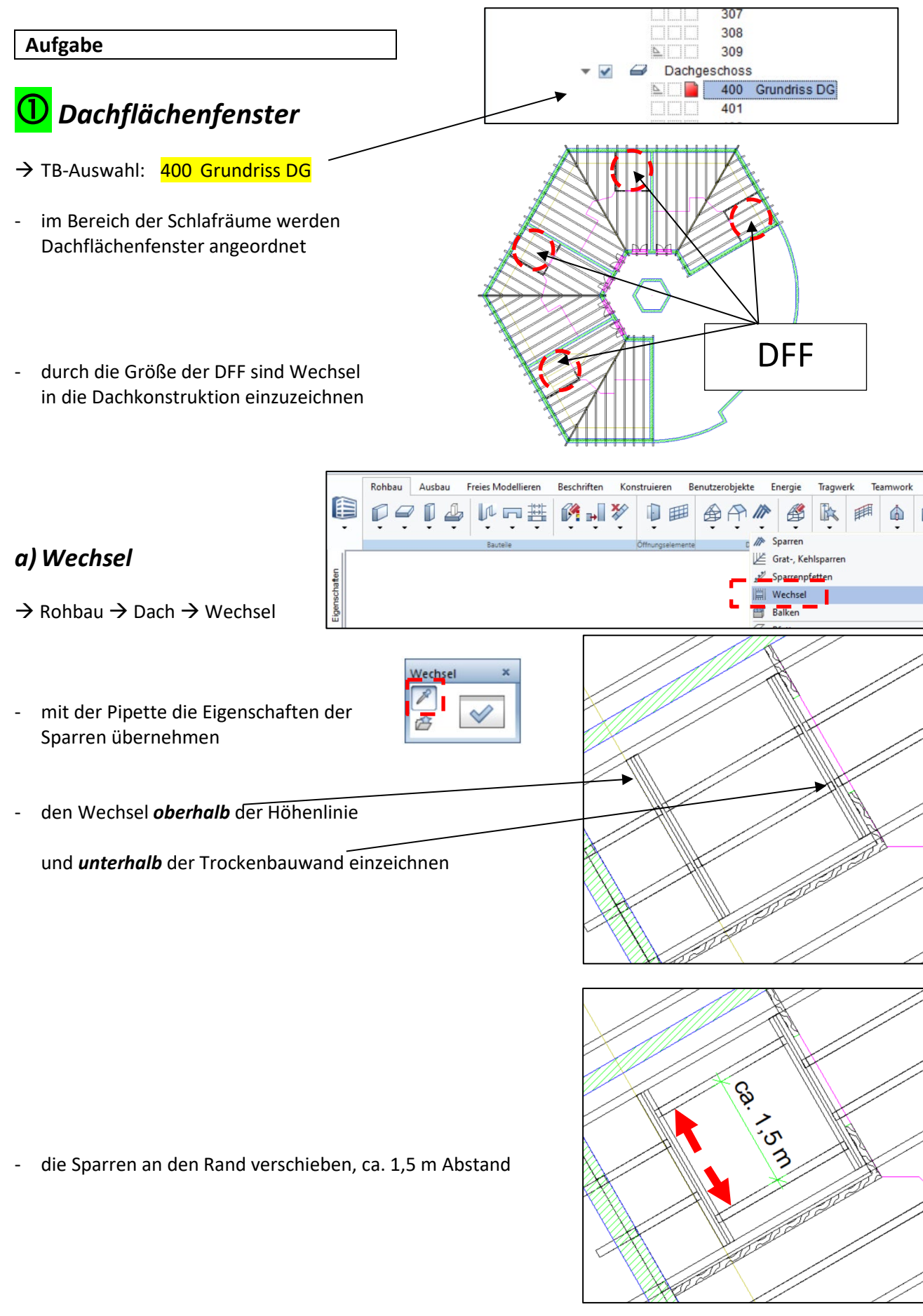

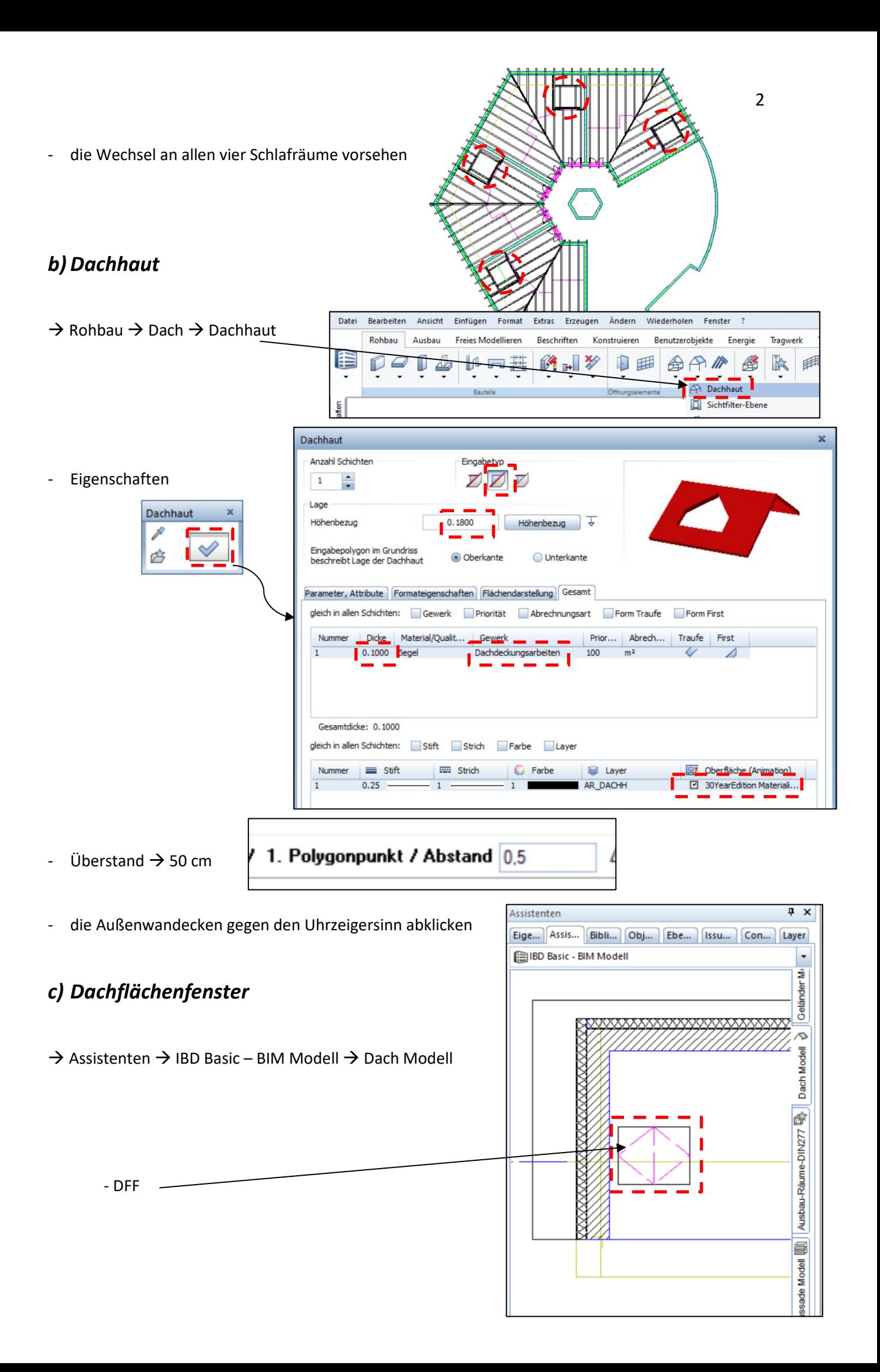

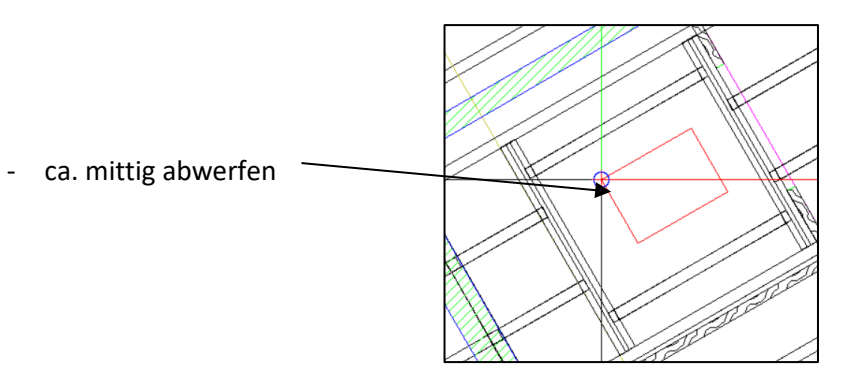

- danach Doppelklick links auf das DFF

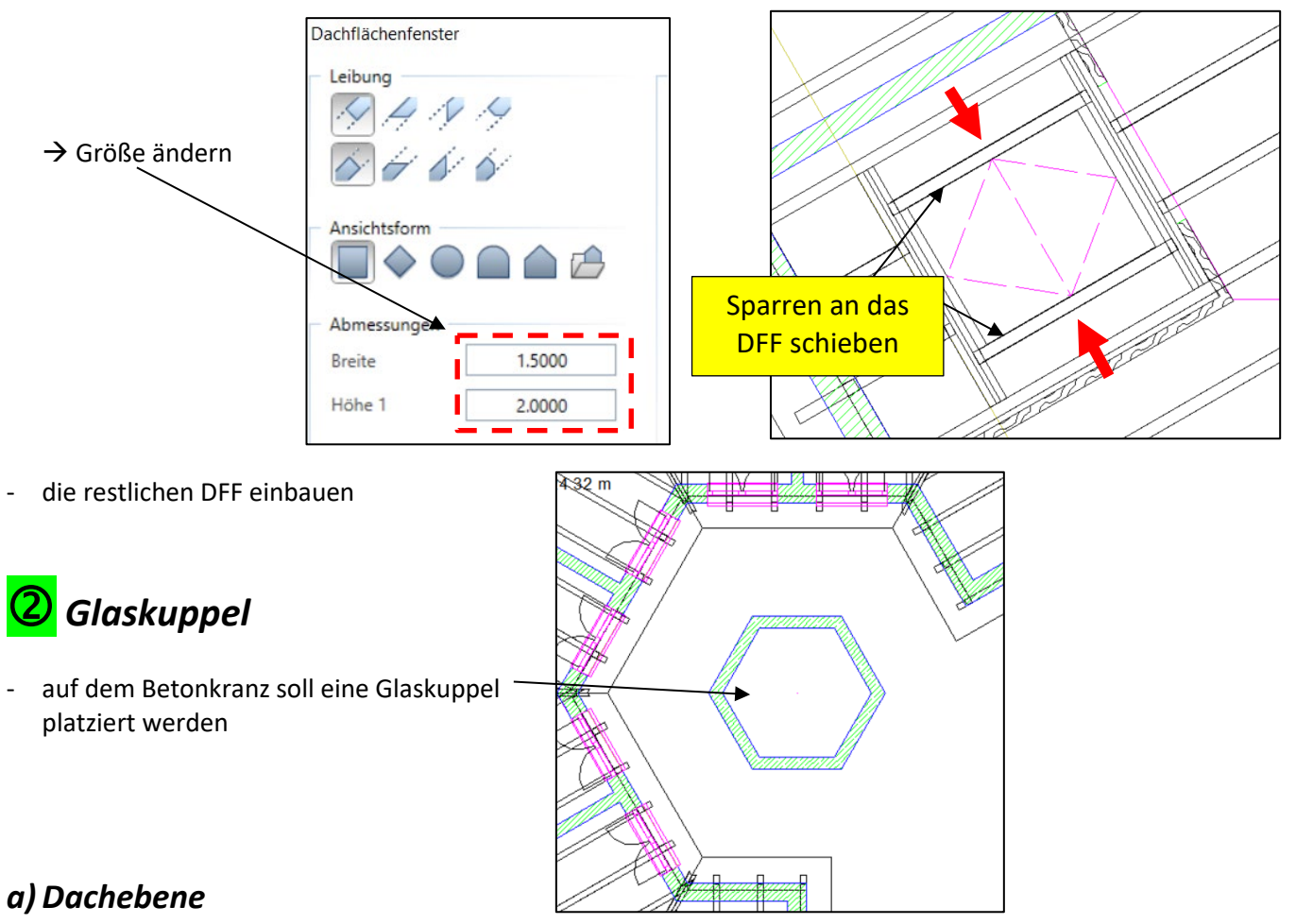

- die Kuppel erhält eine eigene Dacheben

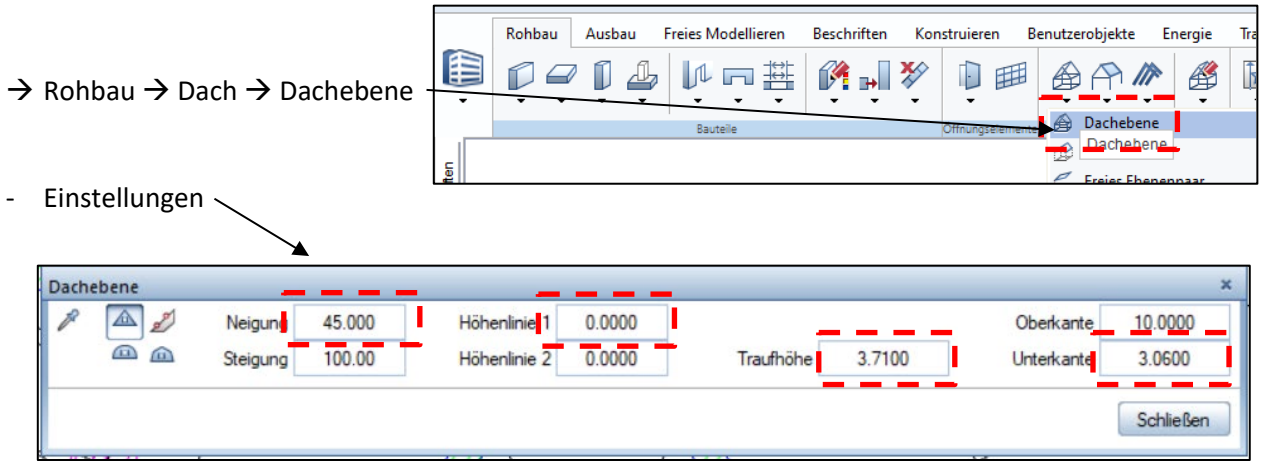

F

- ohne Überstand die Außenecken abklicken
- jede Wandseite ist schräg

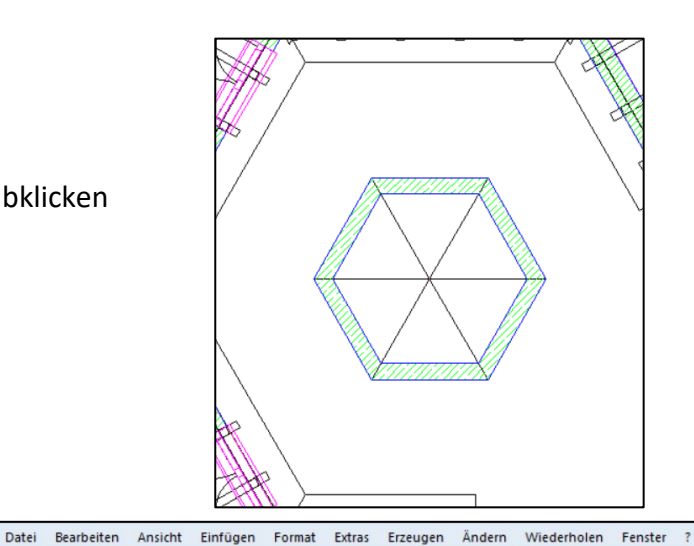

4

## *b) Dachhaut (Glas)*

 $\rightarrow$  Rohbau  $\rightarrow$  Dach  $\rightarrow$  Dachhaut

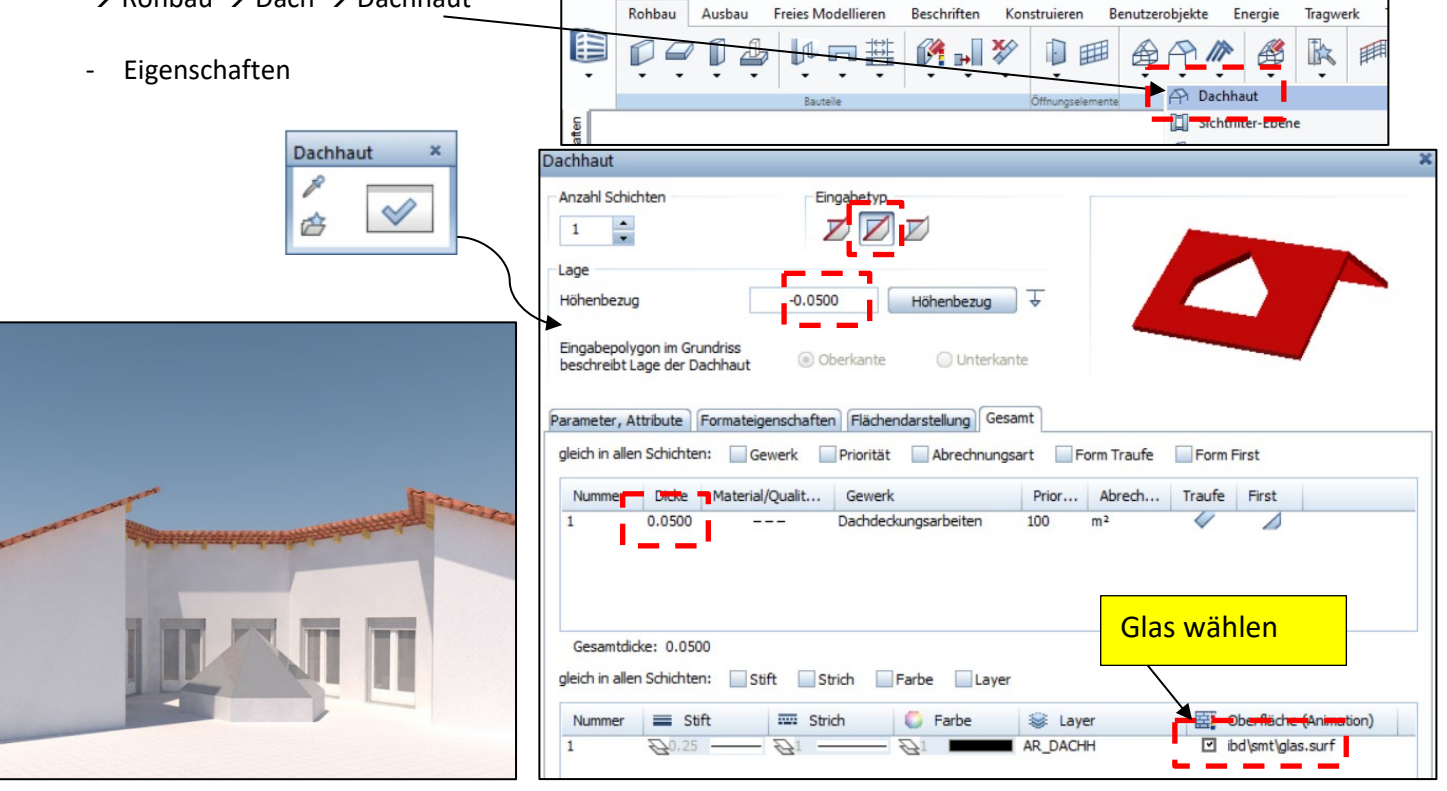

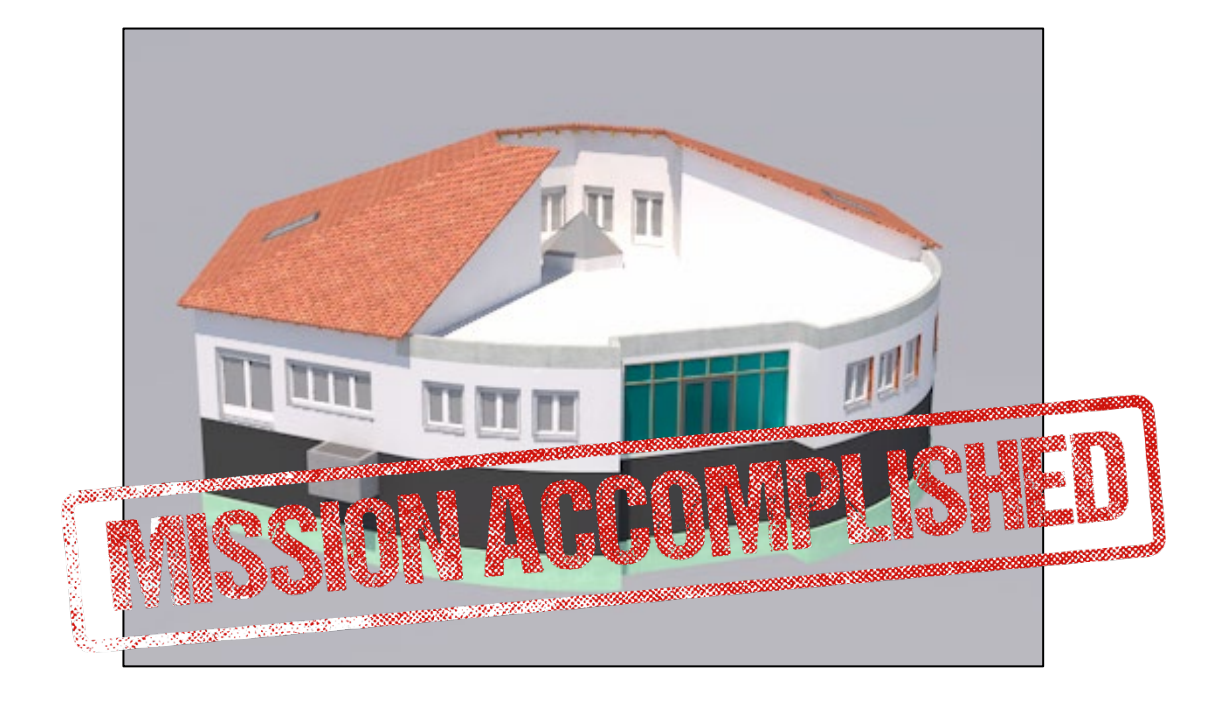